## Estadística (Química) - 2014 Práctica 7 - Análisis de la varianza

Comentario: En todos los ejercicios propuestos

- a) defina las variables aleatorias y los parámetros involucrados.
- b) de ser posible indique:
	- i. la distribución de las variables aleatorias
	- ii. el significado intuitivo de los parámetros.
	- (a) plantee las hipótesis nula y alternativa, e indique el nivel que usará para el test. Elija un test, calcule el valor del estadístico, calcule o acote el p−valor e indique la conclusión del test. Si el nivel del test no se especifica en el enunciado, tome por default 0.05. Dé las conclusiones en los términos del problema.
	- (b) compare los resultados de hacer las cuentas a mano con las salidas obtenidas con el R, de manera de chequear las primeras y aprender a usar las segundas, en aquellos ejercicios en los que ambas cosas sean posibles.
- 1. Se analizaron 6 muestras de cada uno de tres tipos de cereal producidos en cierta región para determinar el contenido de tiamina. Los resultados fueron los siguientes:

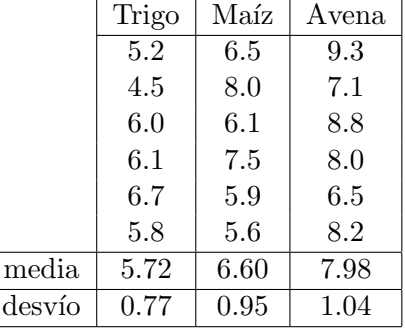

- (a) Suponga que se verifican los supuestos del modelo del An´alisis de la Varianza. Construya la tabla y aplique el test F para decidir si existen diferencias en las medias del contenido de tiamina de los tres cereales a nivel 0.05. Defina las variables aleatorias y los parámetros involucrados, escriba el modelo bajo el cual vale el test  $F$ , establezca claramente las hipótesis de dicho test, dé el p-valor y escriba la conclusión.
- (b) Encuentre intervalos de confianza de nivel simult´aneo 95% para todas las diferencias de medias. Utilice el método que prefiera. ¿Cuántas comparaciones de a pares pueden hacerse? Si en el inciso (a) halló diferencias significativas, detecte a partir de los intervalos recién hallados cuáles son los cereales que difieren en sus contenidos medios de tiamina, con nivel simultáneo 5%.
- (c) Los precios de los cereales en el mercado son los siguientes

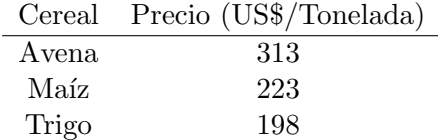

Se dispone de un presupuesto para comprar una gran cantidad de cereal. Se desea comprar aquel cereal que tenga el mayor contenido medio poblacional de tiamina, que se pueda pagar con dicho presupuesto. Saque sus conclusiones a nivel conjunto 0.95.

- i. Se puede gastar hasta US\$ 240 por tonelada, ¿cuál cereal prefiere?
- ii. Se puede gastar hasta US\$ 350 por tonelada, ¿cuál cereal prefiere?
- 2. En un experimento se midió la pérdida de humedad de 6 variedades de sorgo sometidas a un cierto tratamiento. Sea  $Y_{ij}$  la pérdida de humedad de la semilla j de la variedad i. Considere el siguiente modelo:

$$
Y_{ij} = \mu_i + \varepsilon_{ij} \qquad 1 \le i \le 6, \ 1 \le j \le 8
$$

donde  $\varepsilon_{ij}$  son variables aleatorias independientes e idénticamente distribuidas y  $\mu_i$  es la esperanza de la pérdida de humedad para la variedad  $i$ . Los datos obtenidos son los siguientes:

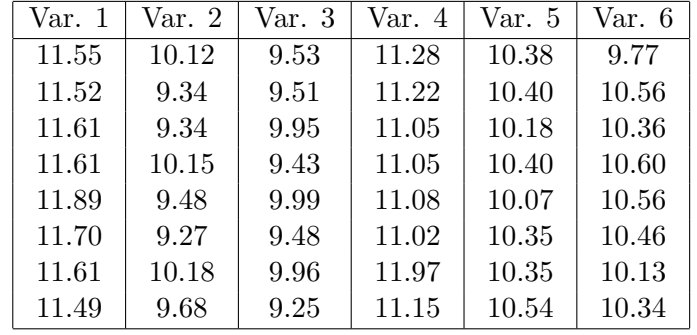

- (a) Analice mediante técnicas gráficas si existen diferencias entre las distintas variedades.
- (b) Suponga que se verifican los supuestos del modelo del An´alisis de la Varianza. Construya la tabla y aplique el test  $F$  para decidir si existen diferencias entre las medias de pérdida de humedad de las distintas variedades a nivel 0.05.
- (c) Encuentre intervalos de confianza de nivel simult´aneo 95% para todas las diferencias de medias. ¿Cu´antas intervalos (comparaciones de a pares) se pueden hacer?. Utilice el m´etodo que prefiera. Si en el inciso anterior halló diferencias significativas, detecte a partir de los intervalos recién hallados cuáles son las variedades que difieren en sus pérdidas medias de humedad, con nivel simultáneo 5%.
- (d) Calcule a mano el intervalos de confianza para la diferencia de medias de las variedades 2 y 1.
- (e) Mirando los boxplots, ¿le parece v´alido el supuesto de homogeneidad de varianzas? Aplicando el test de Levene, ¿cuál es su conclusión respecto a la homogeneidad de varianzas a nivel  $5\%$ ?
- (f) Analice si es v´alido el supuesto de normalidad haciendo un histograma o un gr´afico tallo-hoja del conjunto de todos los residuos. Aplicando el test de Shapiro Wilk, ¿a qué conclusión llega?
- 3. Un experimento comenzó dividiendo un grupo de ratas de 20 días de edad en tres grupos al azar. Un grupo recibió ATRO (atropina) solamente, el segundo grupo recibió SPI (spiroperidol) solamente y el tercer grupo recibió COMB (una combinación de ambos). Una hora después que la droga fuera suministrada se midió el tiempo en segundos de reacción de cada rata ante un estímulo. Se obtuvieron los siguientes tiempos de reacción en segundos:

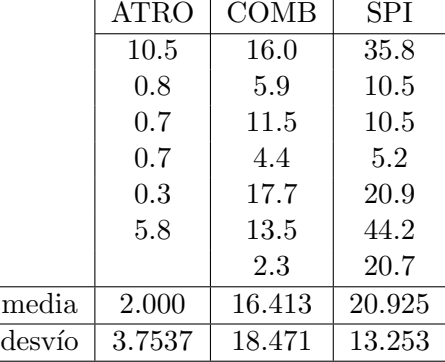

- (a) Construya boxplots para los datos y describa las caracter´ısticas observadas.
- (b) ¿Es razonable suponer el modelo del An´alisis de la Varianza a un factor para estos datos?
- (c) Intente aplicar el An´alisis de la Varianza y aplique el test de Shapiro-Wilk a los residuos, ¿cu´al es la conclusión?
- (d) Sólo para comparar, calcule el valor p del test  $F$  para estudiar la hipótesis de igualdad de medias (aunque no es correcto, ¿verdad?).
- (e) Aplique una transformaci´on logar´ıtmica a los datos (calcule log decimal para que todos lleguemos a los mismos resultados, pero sería equivalente calcular ln ya que difieren en una constante multiplicativa).
- (f) Repita (a), (b) y (c) pero con los datos transformados. De acá en adelante continúe el análisis estadístico con los datos originales o transformados, según le parezca más conveniente.
- $(g)$  Aplique el test F para comparar las medias de los tres tratamientos.
- (h) En el caso de rechazar  $H_0$  con el test F, detecte para cuáles de las drogas las respuestas difieren significativamente.
- 4. Se midieron las concentraciones de plasma (en nanogramos por mililitro) de 10 perros sometidos a 3 tratamientos distintos. Las mediciones se presentan en la siguiente tabla:

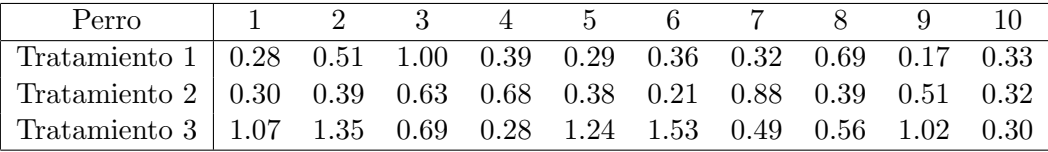

¿Considera que son válidos los supuestos para realizar el Análisis de la Varianza a un factor?

5. En un ensavo de colaboración se envió una muestra de una sustancia que contiene olaquindox a tres laboratorios. Cada laboratorio realiz´o mediciones repetidas e independientes utilizando un detector ultravioleta. Los resultados obtenidos se presentan en la siguiente tabla:

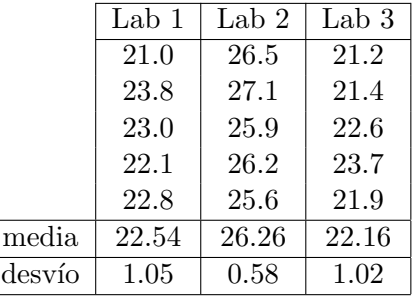

- (a) Mediante t´ecnicas gr´aficas compare las mediciones obtenidas por los tres laboratorios y describa lo que ve.
- (b) Plantee un modelo para analizar las diferencias entre laboratorios. ¿Qu´e supuestos debe hacer?  $i$ Puede analizar la validez de los mismos? En caso de que su respuesta sea afirmativa, analícelos.
- (c) Escriba la tabla del An´alisis de la Varianza y aplique un test de la hip´otesis de que los tres laboratorios miden con igual media, a un nivel del 5%.
- (d)  $\Sigma$  puede decir que algún laboratorio mide de más o de menos? Explique qué método utilizó para llegar a la conclusión.
- (e) Calcule los intervalos de confianza para las diferencias de medias entre todos los pares de laboratorios.

6. Sea  $Y_{ij} = \mu_i + \varepsilon_{ij}$  con  $1 \le i \le I = 3, 1 \le j \le J$ ,  $\varepsilon_{ij} \sim N(0, \sigma^2)$  independientes. Considere los eventos

$$
A_1 = \{\mu_1 - \mu_2 \in [a_1, b_1]\}
$$
  
\n
$$
A_2 = \{\mu_1 - \mu_3 \in [a_2, b_2]\}
$$
  
\n
$$
A_3 = \{\mu_2 - \mu_3 \in [a_3, b_3]\}
$$

- (a) Interprete los eventos  $A_1$ ,  $A_2$  y  $A_3$  en el contexto de intervalos de nivel simultáneo. Y también interprete el evento  $A_1 \cap A_2 \cap A_3$ .
- (b) Hallar la probabilidad de  $A_1 \cap A_2 \cap A_3$  en el caso en el que  $A_1$ ,  $A_2$  y  $A_3$  sean eventos independientes.
- (c) Usando que

$$
P(A_1^c \cup A_2^c \cup A_3^c) \le P(A_1^c) + P(A_2^c) + P(A_3^c),
$$

encontrar una cota inferior para  $P(A_1 \cap A_2 \cap A_3)$  sin asumir independencia de los eventos  $A_i$ .

(d) ¿Cómo se generalizaría si I (la cantidad de tratamientos o grupos a comparar) fuera mayor a 3? Pruebe que

$$
P\left(\bigcap_{i=1}^{I} A_i\right) \ge 1 - \sum_{i=1}^{I} P\left(A_i^c\right)
$$

e interprételo.

7. Se ha realizado un experimento para determinar si la densidad de un tipo de ladrillo se ve afectada por la temperatura a la que es horneado. Para ello, se cocieron 19 ladrillos a distintas temperaturas, obteniéndose los siguientes resultados:

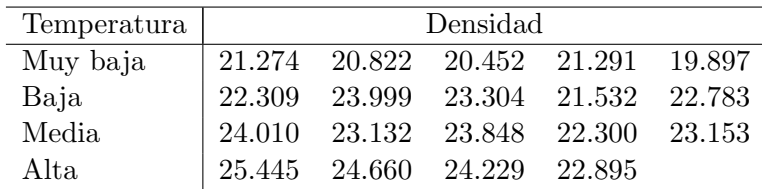

Por el modo en que fue llevado a cabo el experimento, se puede suponer independencia entre las observaciones.

(a) Se quiere aplicar el modelo de análisis de la varianza (ANOVA) para decidir si existen diferencias en la densidad media de los distintos grupos. El modelo de ANOVA para estos datos es

. . . . . . . . . . . . . . . . . . . . . . . . . . . . . . . . . . . . . . . . . . . . . . . . . . . . . . . . . . . . . . . . . . . . . . . . . . . . . . . . . . . . . . . . . . . . . . . . . . donde las variables aleatorias y los parámetros involucrados son . . Aqu´ı 1 ≤ i ≤ k = ..... y los n<sup>i</sup> son ...................................................................... Las hipótesis que testea el ANOVA son . .

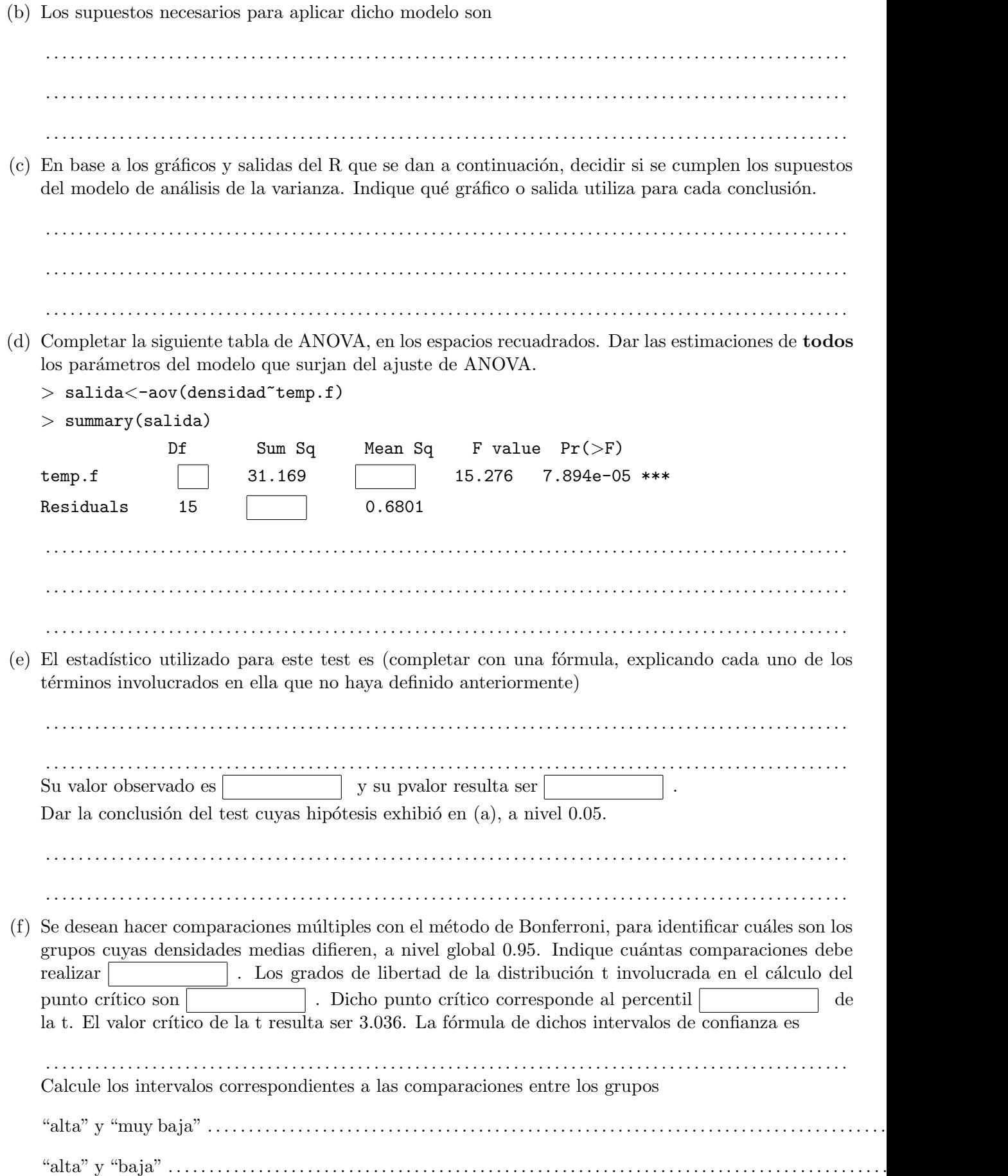

(g) De las dos comparaciones entre grupos realizadas m´as arriba, ¿alguna de ellas permite concluir que las medias poblacionales de cuáles grupos difieren entre sí, a nivel conjunto 0.95? Justifique.

```
. . . . . . . . . . . . . . . . . . . . . . . . . . . . . . . . . . . . . . . . . . . . . . . . . . . . . . . . . . . . . . . . . . . . . . . . . . . . . . . . . . . . . . . . . . . . . . . . . .
        . . . . . . . . . . . . . . . . . . . . . . . . . . . . . . . . . . . . . . . . . . . . . . . . . . . . . . . . . . . . . . . . . . . . . . . . . . . . . . . . . . . . . . . . . . . . . . . . . .
> shapiro.test(residuals(salida))
 Shapiro-Wilk normality test
data: residuals(salida)
W = 0.9621, p-value = 0.6143
> bartlett.test(densidad,temp.f)
 Bartlett test of homogeneity of variances
data: densidad and temp.f
Bartlett's K-squared = 1.4572, df = 3, p-value = 0.6922> levene.test(densidad,temp.f)
modified robust Brown-Forsythe Levene-type test based on the absolute
 deviations from the median
data: densidad
Test Statistic = 0.4292, p-value = 0.735> tapply(densidad, temp.f,mean)
 alta baja media muy baja
24.30725 22.78540 23.28860 20.74720
> tapply(densidad, temp.f, var)
 alta baja media muy baja
1.1398269 0.8849363 0.4633968 0.3472037
```
Los dos gráficos que siguen son los boxplots de la densidad a distintas temperaturas, y el qq-plot de los residuos del ajuste ANOVA.

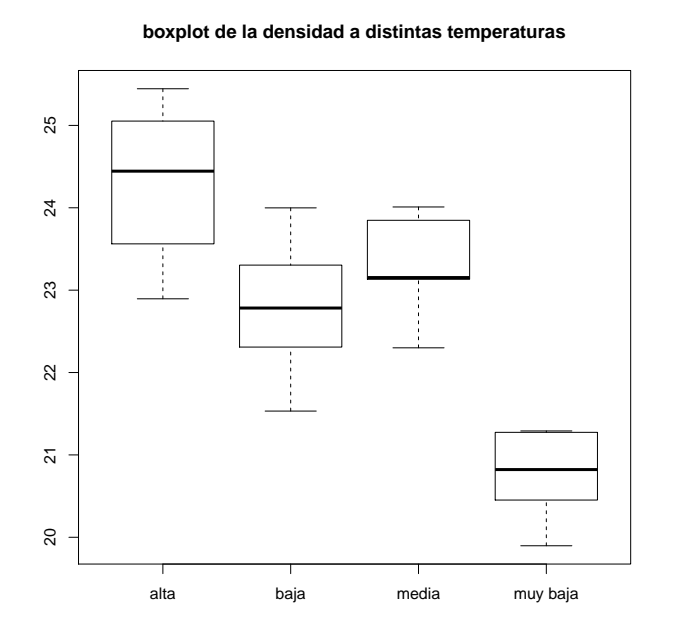

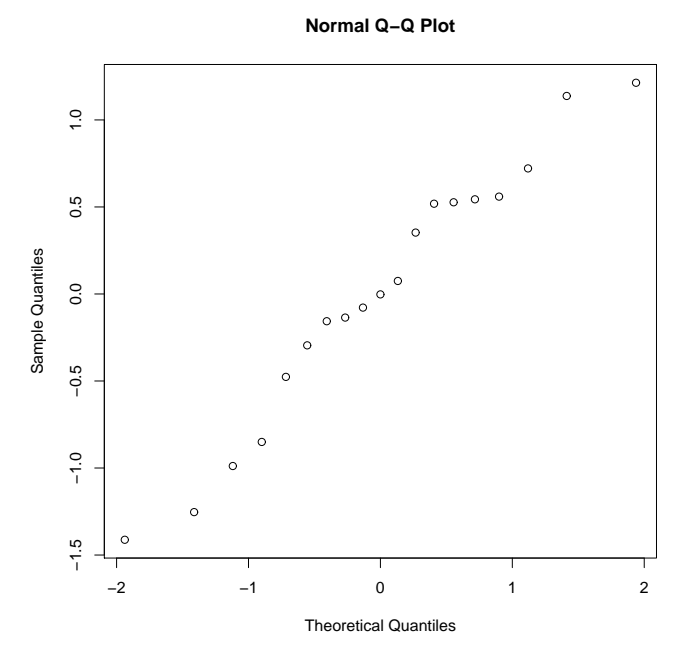